### WELCOME!

The Granger Avenue Meeting Will Begin Soon.

Please use this time to complete an optional, anonymous demographic questionnaire available on the project website

## Technology Overview – Things to Know

- Attendee video cameras are disabled (we can't see you)
- Attendee screen share is disabled
- All attendees are muted (instructions to unmute will be covered)
- You can leave and rejoin the meeting at any time (unless the meeting is at capacity, or you are removed for inappropriate behavior)
- Multiple opportunities for questions will be provided throughout the presentation
- Presentation and additional materials are available at a2gov.org/TC-Granger-PS

#### **Project Team**

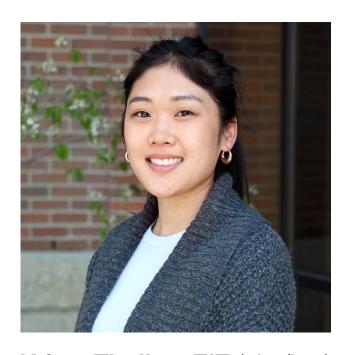

Wade Trim
Consultant Engagement
Coordinator
EIT: Licensed Engineer in Training

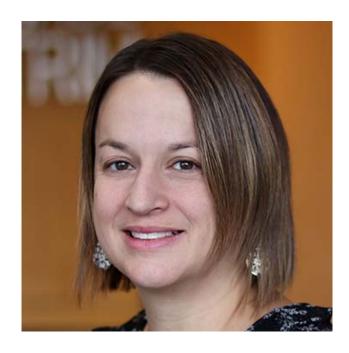

Vade Trim
Consultant Traffic Engineer
PE: Professional Engineer
PTOE: Professional Traffic Operations
Engineer

Chris Wall, PE, PTOE (he/him)
Wade Trim
Consultant Client Manager
PE: Professional Engineer
PTOE: Professional Traffic Operations
Engineer

#### **City Support Staff**

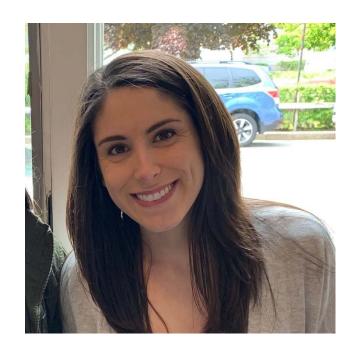

Andrea Wright (she/her)
City of Ann Arbor
Engineering Analyst
Program Facilitator

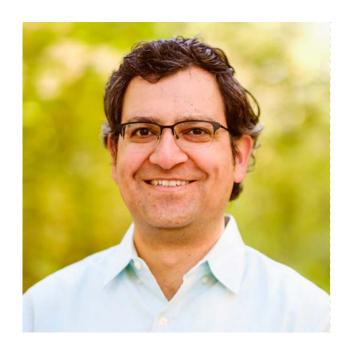

Cyrus Naheedy, PE (he/him)
City of Ann Arbor
Transportation Engineer
PE: Professional Engineer

## **Meeting Agenda**

- I. Zoom Technology Overview
- II. Meeting Norms
- III. Traffic Calming Plan Overview
- IV. Traffic Calming Process
  - Device 1: Review, Questions, Feedback
  - Device 2: Review, Questions, Feedback
  - Device 3: Review, Questions, Feedback
  - Device 4: Review, Questions, Feedback
- V. Next Steps

#### Technology Overview – Ask a question/share a comment

**Note:** When you raise your hand, the host will enable your microphone. The host will disable your microphone after your question.

#### **Computer**

- Select Raise Hand
  - You will be identified by the name provided when you entered the meeting
  - Select Lower Hand if needed
- Q&A:
  - Type your question
  - Check Send Anonymously if you do not want your name to be publicly visible with your Question
  - Click Send

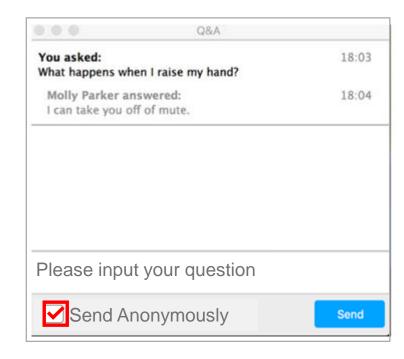

#### **Phone**

- Select \*9 to raise your hand
- You will be identified by the last 3 digits of your phone number

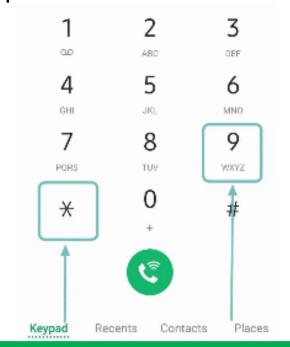

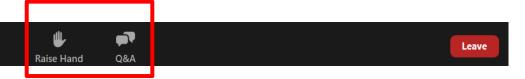

#### **Technology Overview** – Polling

**Note:** When you raise your hand, the host will enable your microphone. The host will disable your microphone after your question.

### Computer During an active poll Click your answer Press submit Do you live in the designated project area

When the poll closes View results Press close Host is sharing poll results

**Note:** Computer polling is anonymous. Your name will not be viewable with your response

#### **Phone**

- Raise your hand (\*9)
- The host will unmute you
- Say your answer to the poll

Note: Phone polling is not anonymous. Everyone in the meeting will be able to hear your response.

#### **Zoom Meeting Norms**

- Start on time . . . end on time.
- Raise your hand to be recognized to talk; there will be one speaker at a time
- Move to a quiet area and silence any background sounds when speaking
- Speak loud and clear so everyone can hear
- Everyone will be provided a chance to speak before a repeat speaker
- Be respectful of other ideas and perspectives no finger pointing!
- Try to differentiate between I know (facts), and I think (opinions).
- Inappropriate written and/or verbal comment or language, including personal attacks and accusations, will result in the attendee being removed from the meeting.

Have we missed anything?

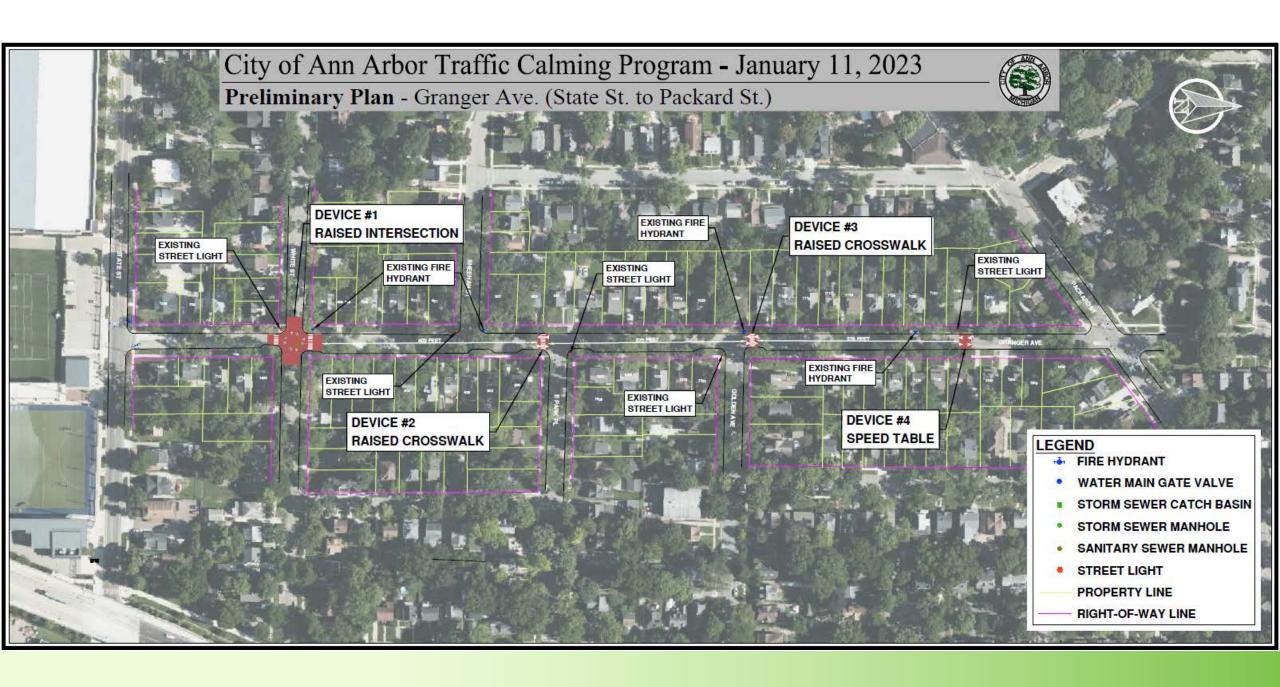

### **Speed Table**

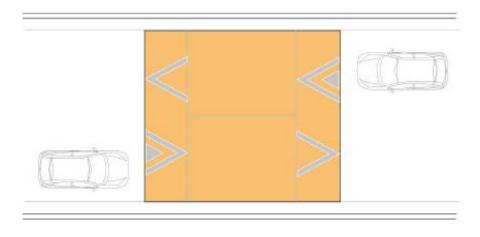

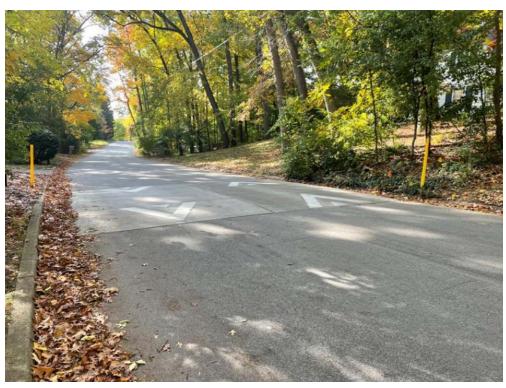

Example: Glenwood Road

#### **Raised Crosswalk**

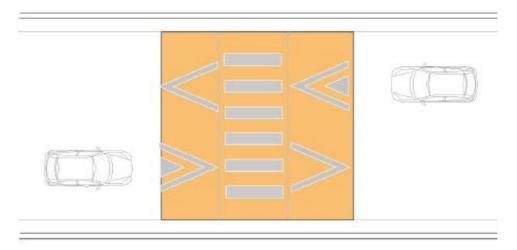

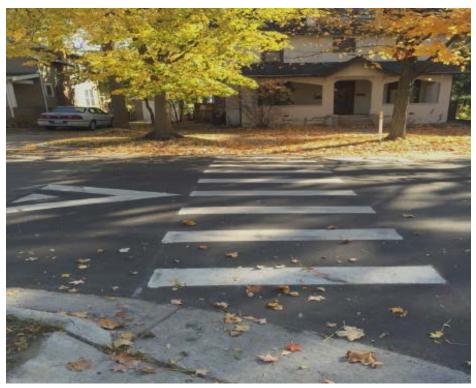

Example: S. Forest Avenue

#### **Raised Intersection**

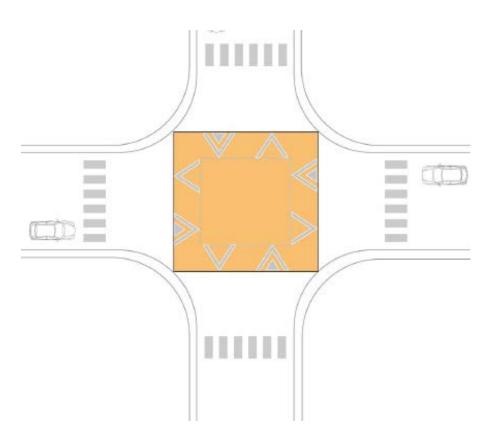

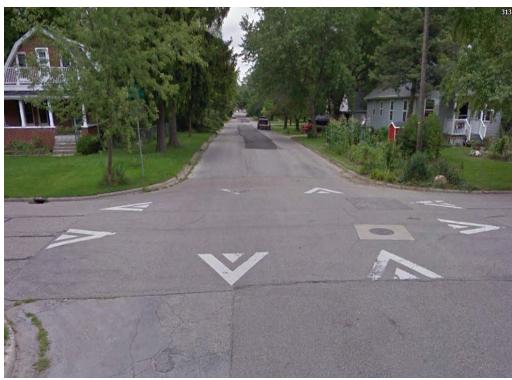

Example: Maplewood Avenue

## Questions

#### **Device #1 Raised Intersection**

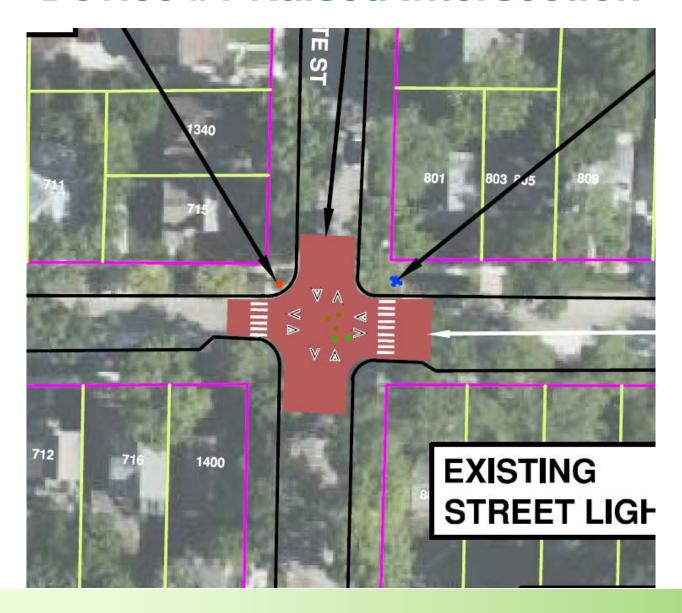

#### **Device #2 Raised Crosswalk**

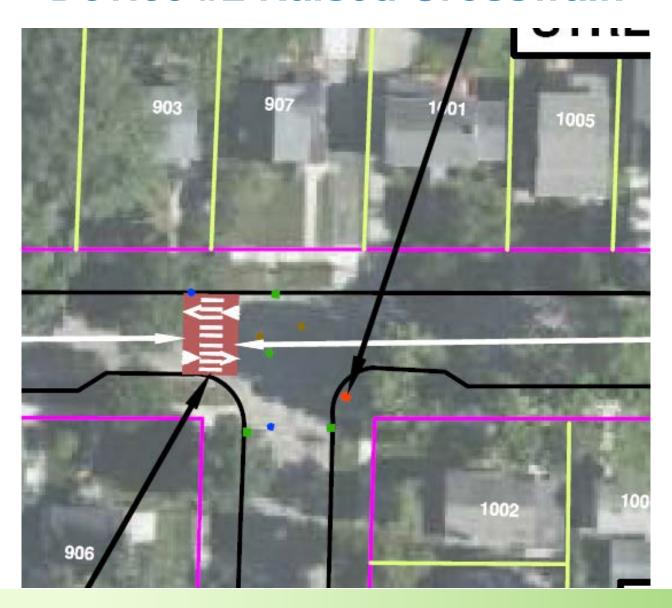

#### **Device #3 Raised Crosswalk**

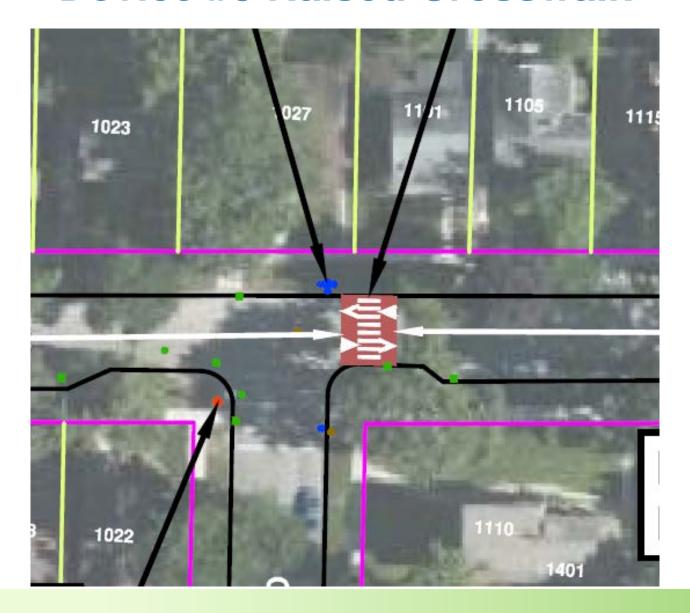

#### **Device #4 Speed Table**

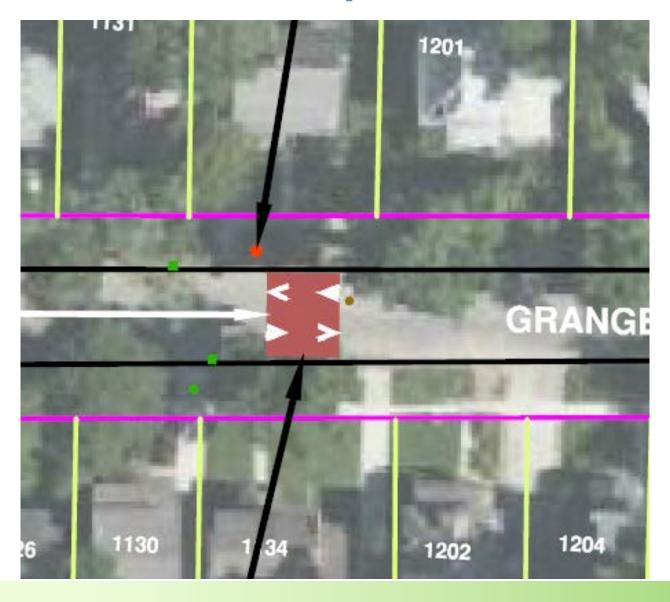

### **Next Steps**

#### **Date**

| March 21 | Final Polling Card will be mailed to project area addresses |
|----------|-------------------------------------------------------------|
| April 10 | Deadline to electronically complete or postmark final polls |
| May      | Transportation Commission meeting requesting support        |
| June     | Target City Council meeting for final approval              |

#### Thank you!

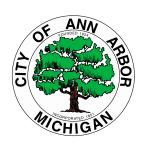

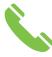

Phone: 313-831-7606

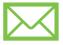

Email: kthullen@wadetrim.com

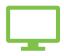

Project Website: a2gov.org/TC-Granger-PS